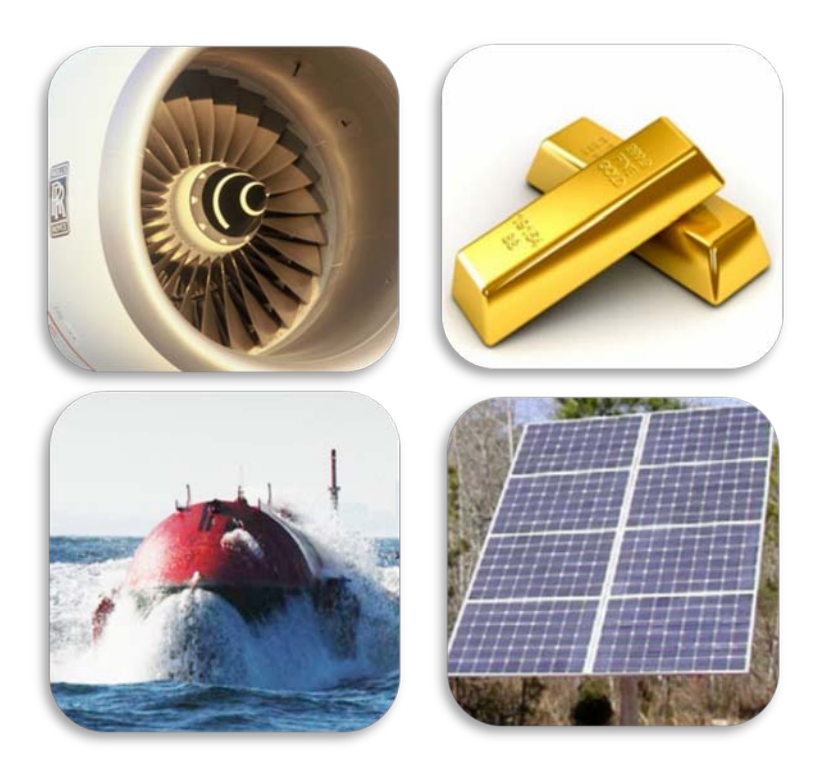

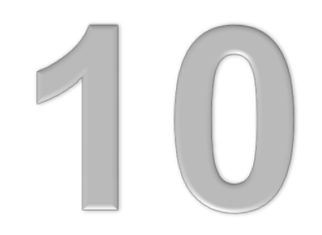

### **10 choses à faire avec CES EduPack**

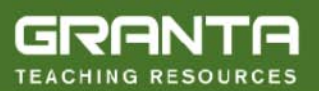

The Teaching Resources website aims to support teaching of materials-related courses in Design, Engineering and Science. Resources come in various formats and are aimed primarily at undergraduate education. Some of the resources are open access and students can access them. Others are only available to educators using CES EduPack.

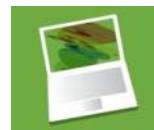

**[www.grantadesign.com/education/resources](http://www.grantadesign.com/education/resources/)**

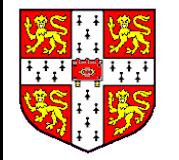

- **Introduction au CES EduPack**
- **1. Introduire les Classes de Matériaux**
- **2. Introduire les Propriétés**
- **3. Comparer les Matériaux**
- **4. Comparer le Coût des Procédés**
- **5. Expliquer l'Évolution des Propriétés**
- **6. Montrer les Relations et Tendances**
- **7. Mettre en évidence une Faiblesse**
- **8. Dépendance à la Température**
- **9. Positionner un nouveaux Matériaux**
- **10. Sélection**
	- **Où trouver des ressources supplémentaires**

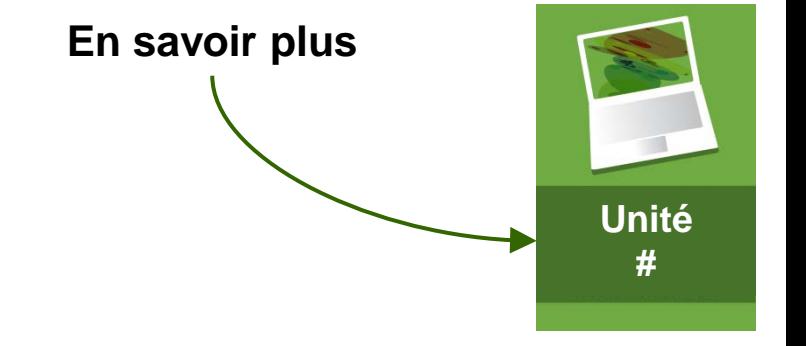

Objectifs :

- Vous donner des idées
- Vous montrer comment faire...

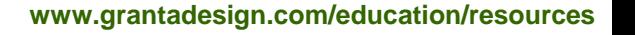

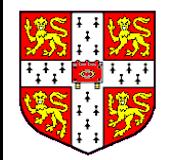

#### **CES EduPack 2012 – Pack pour l'Enseignement**

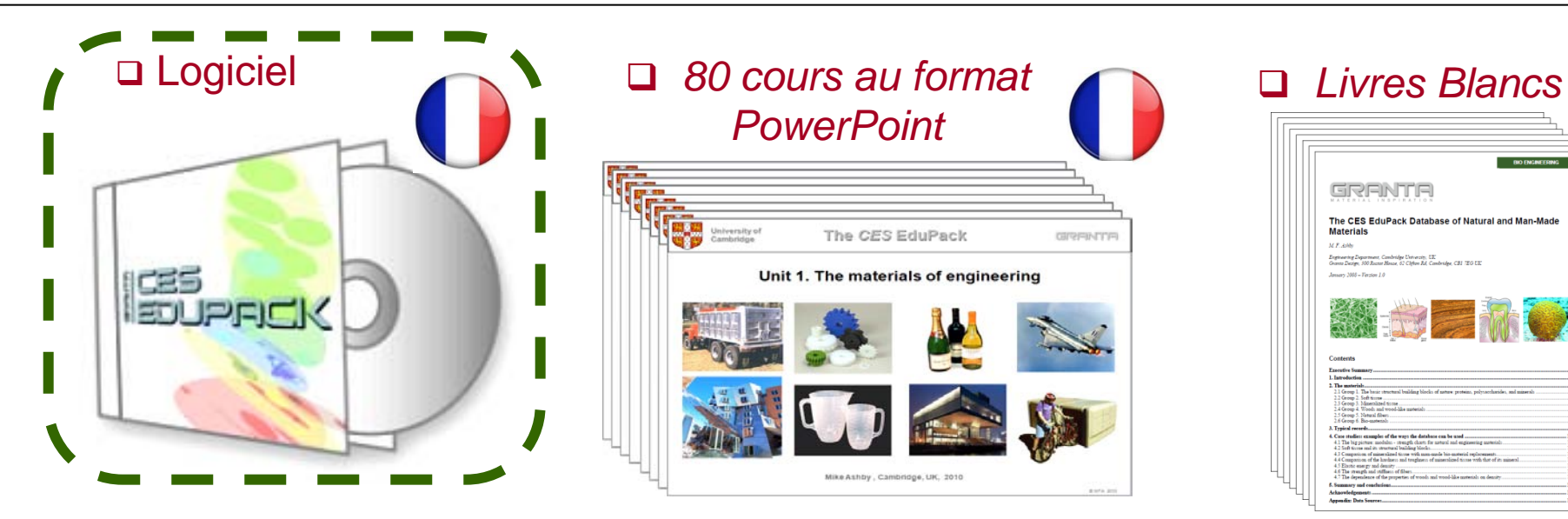

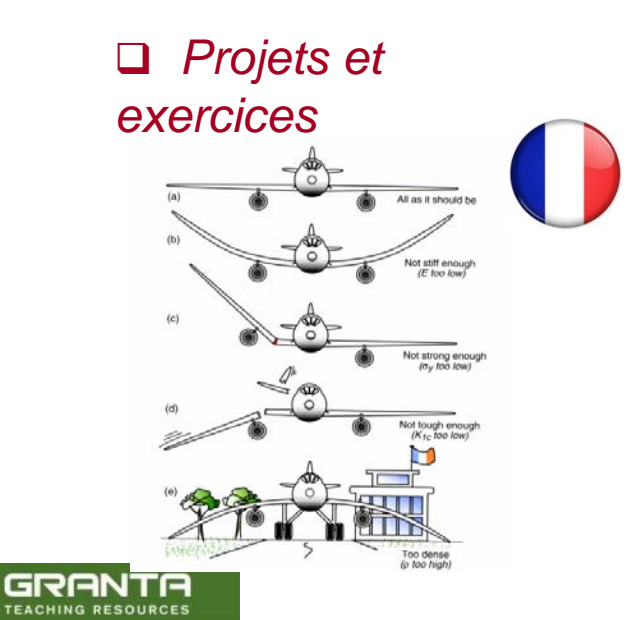

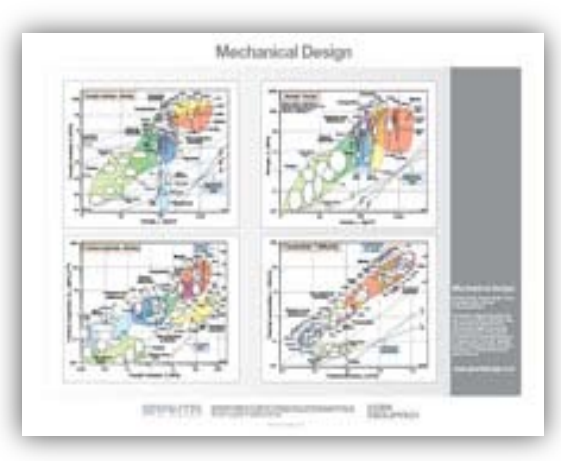

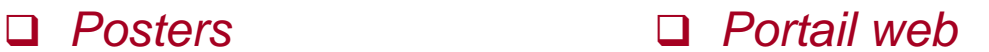

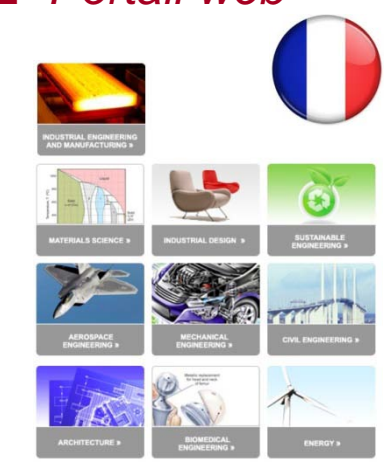

#### **[www.grantadesign.com/education/resources](http://www.grantadesign.com/education/resources/)**

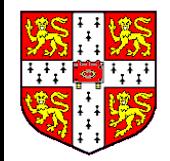

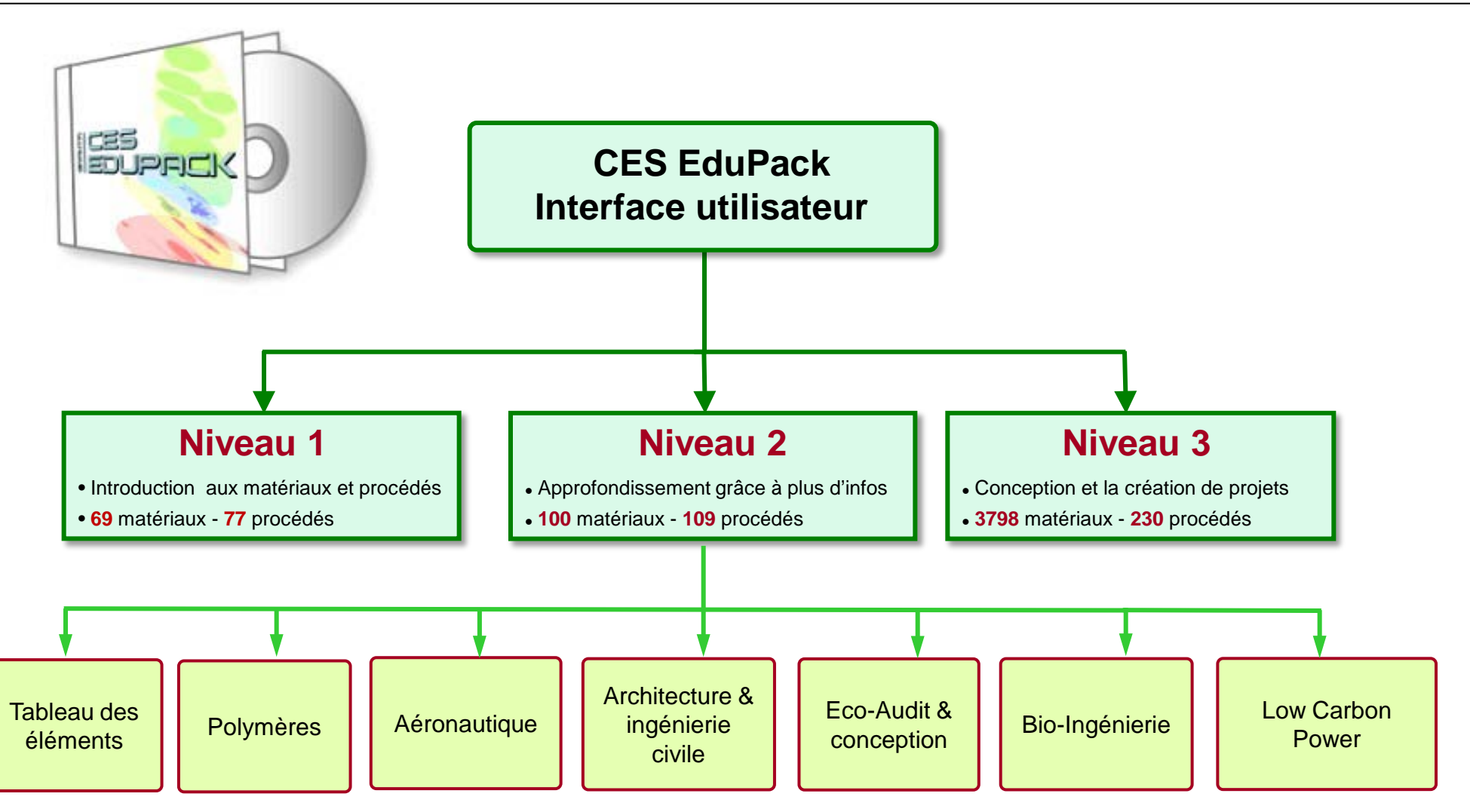

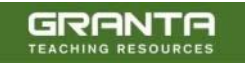

GRANTA

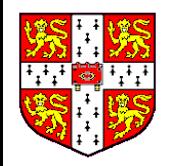

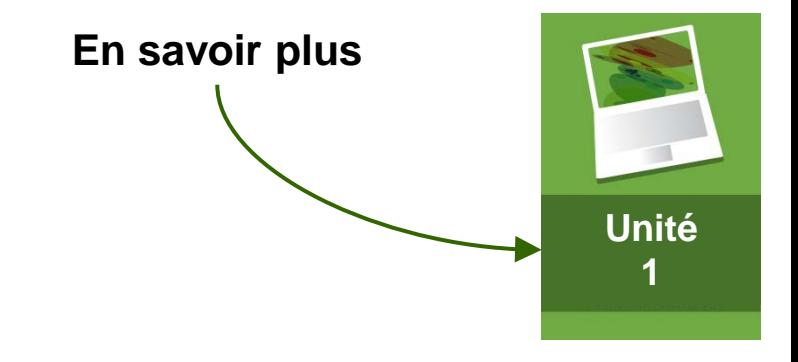

### **Introduire les Classes de Matériaux**

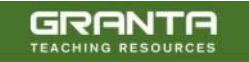

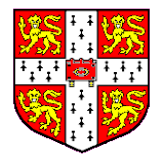

#### **Création facile de Graphiques pour introduire les familles de matériaux**

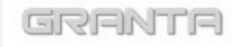

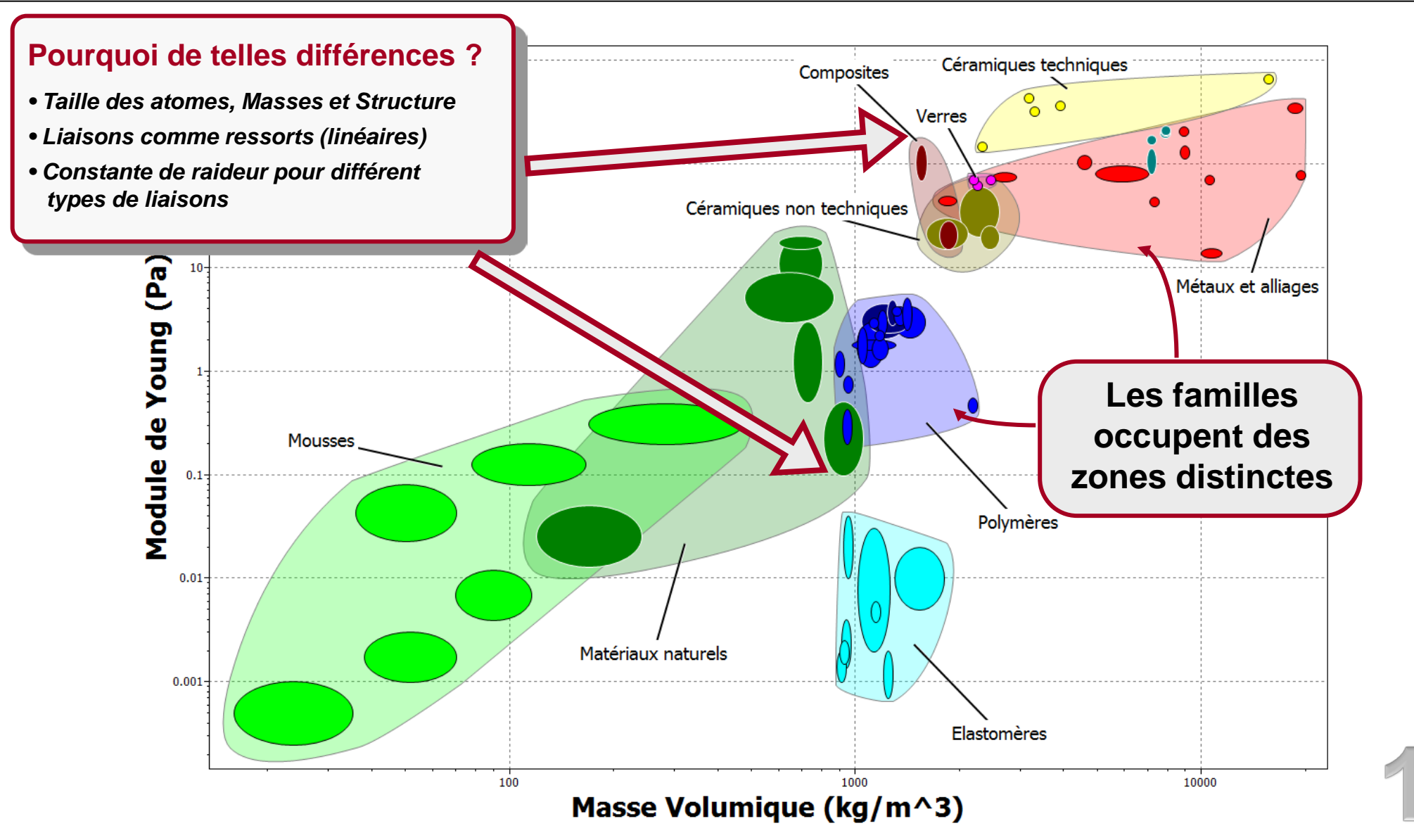

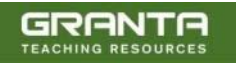

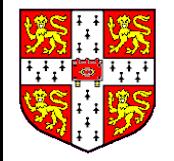

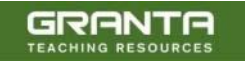

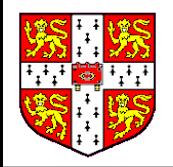

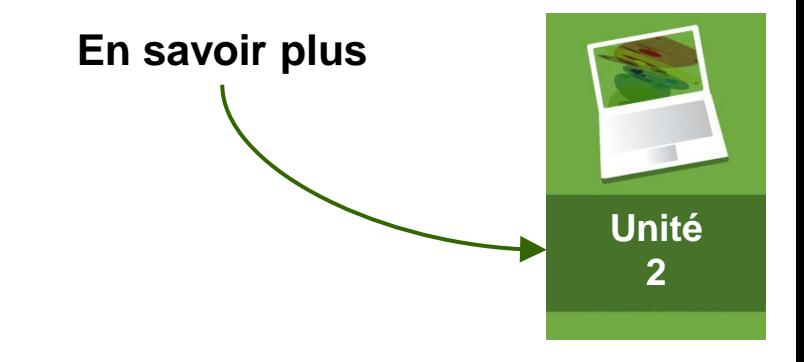

# **Introduire les Propriétés**

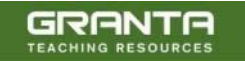

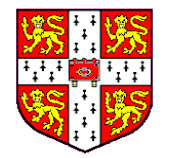

#### **Utiliser un ensemble de matériaux pour apprendre de nouvelle terminologies**

GRAN

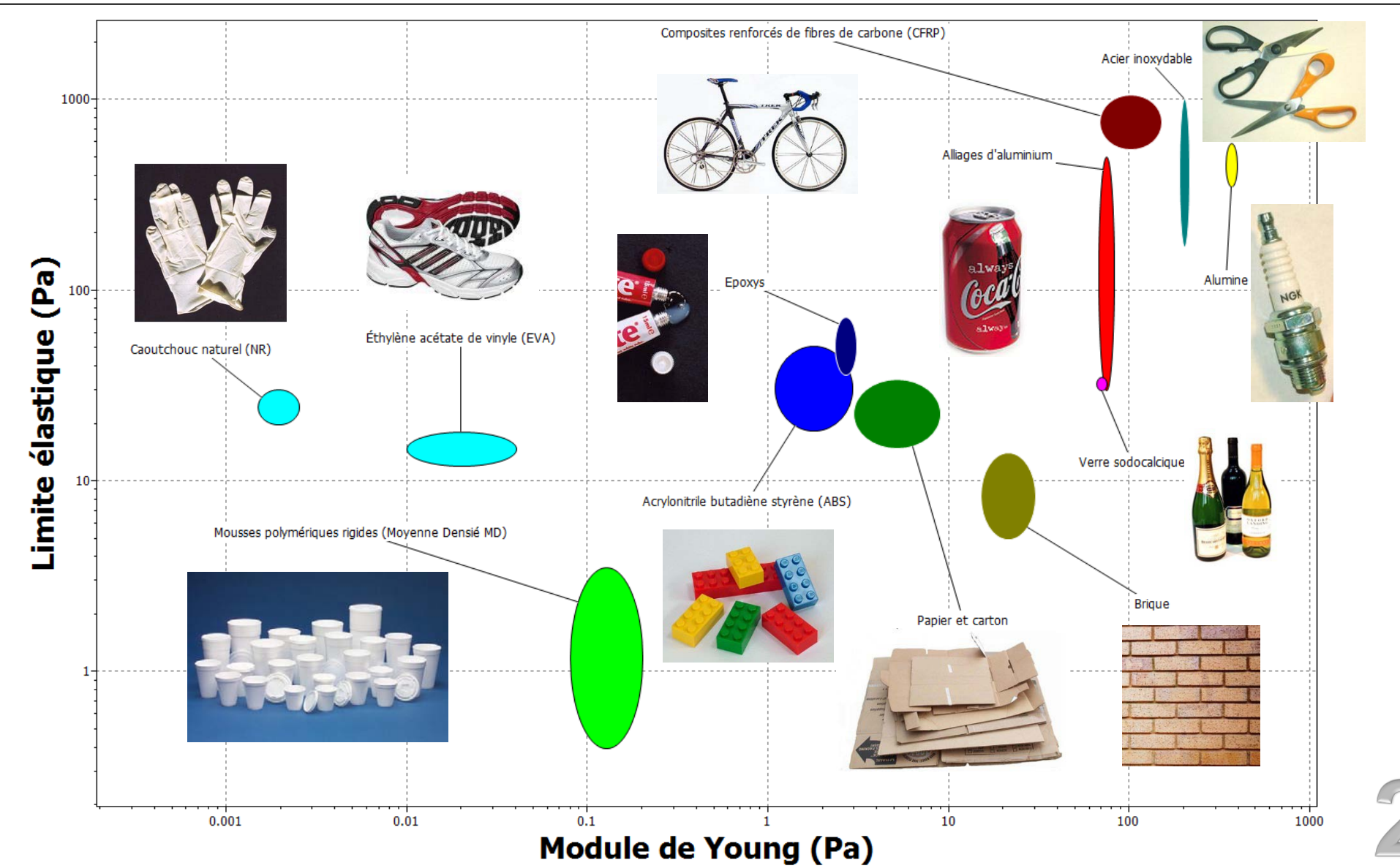

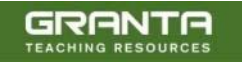

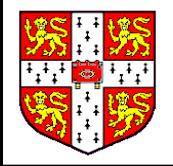

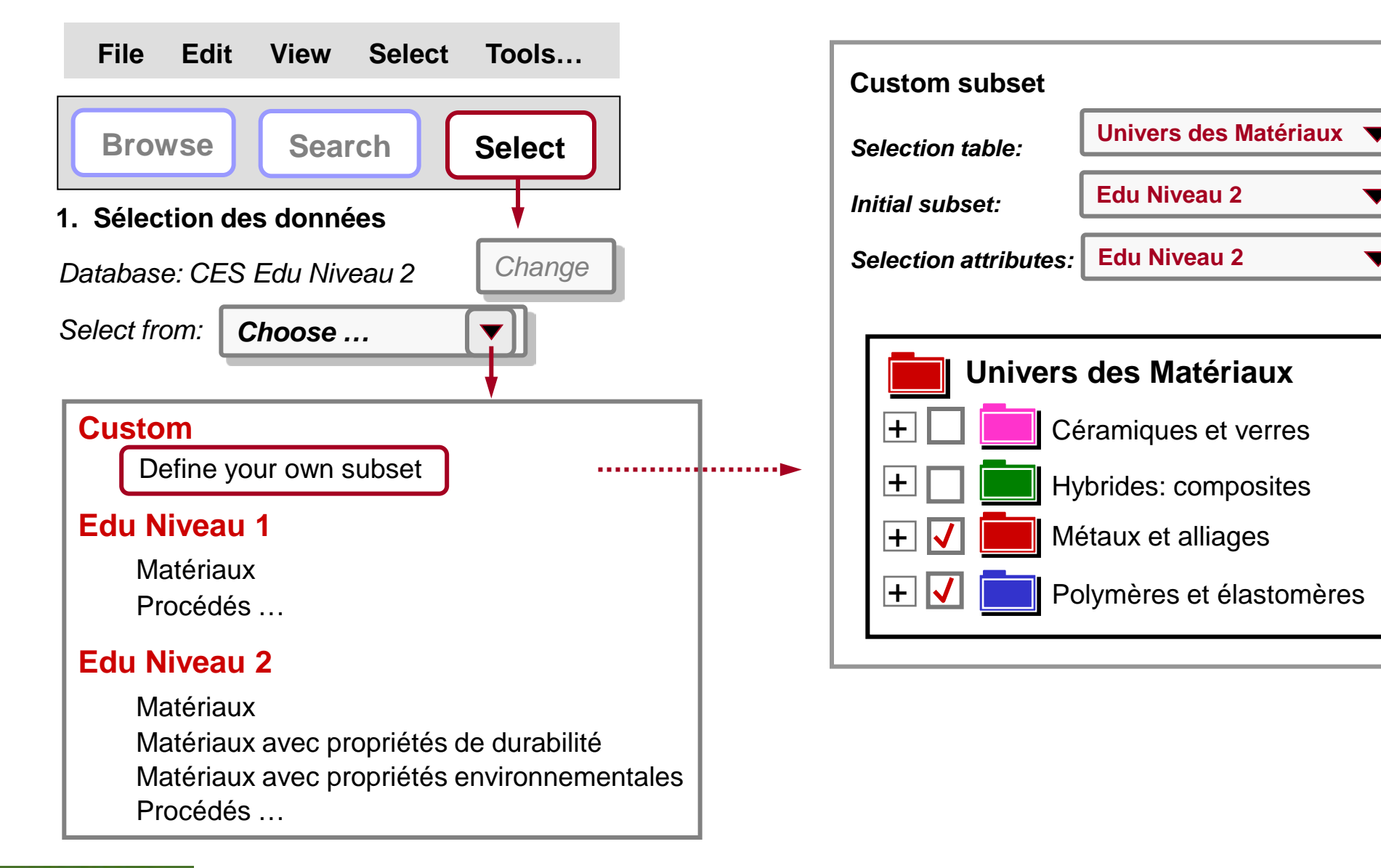

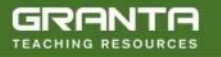

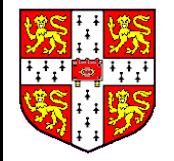

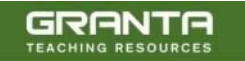

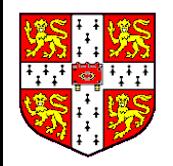

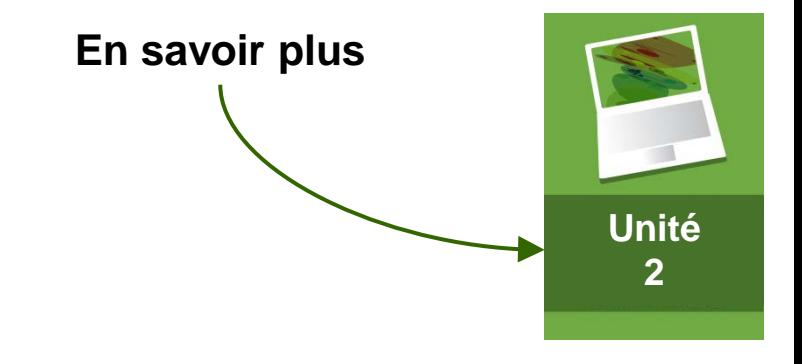

# **Comparer les Matériaux**

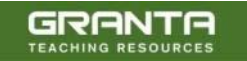

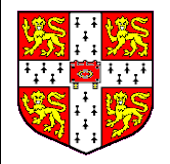

#### **Comparer les Matériaux**

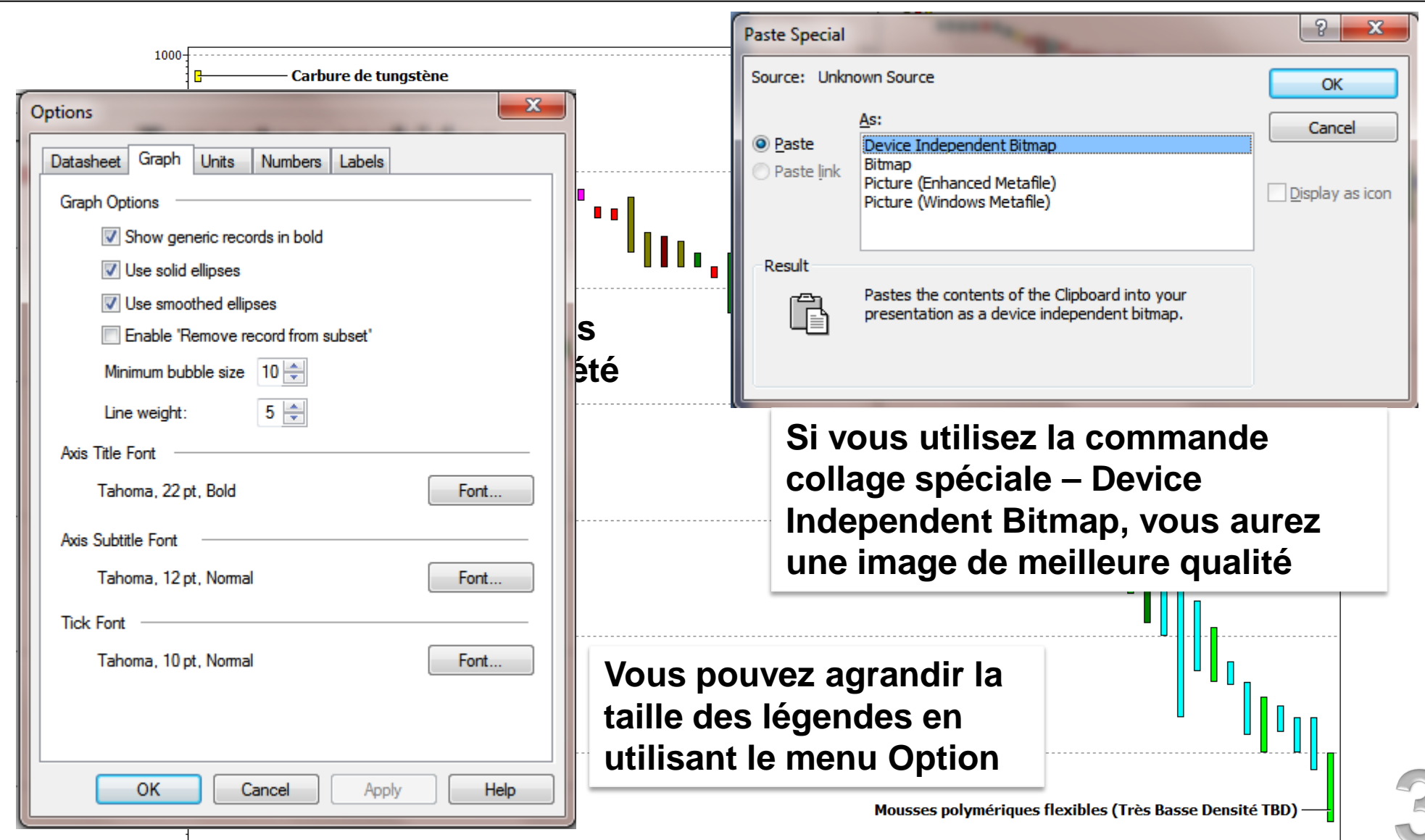

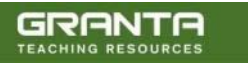

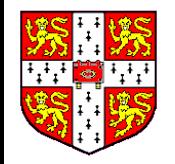

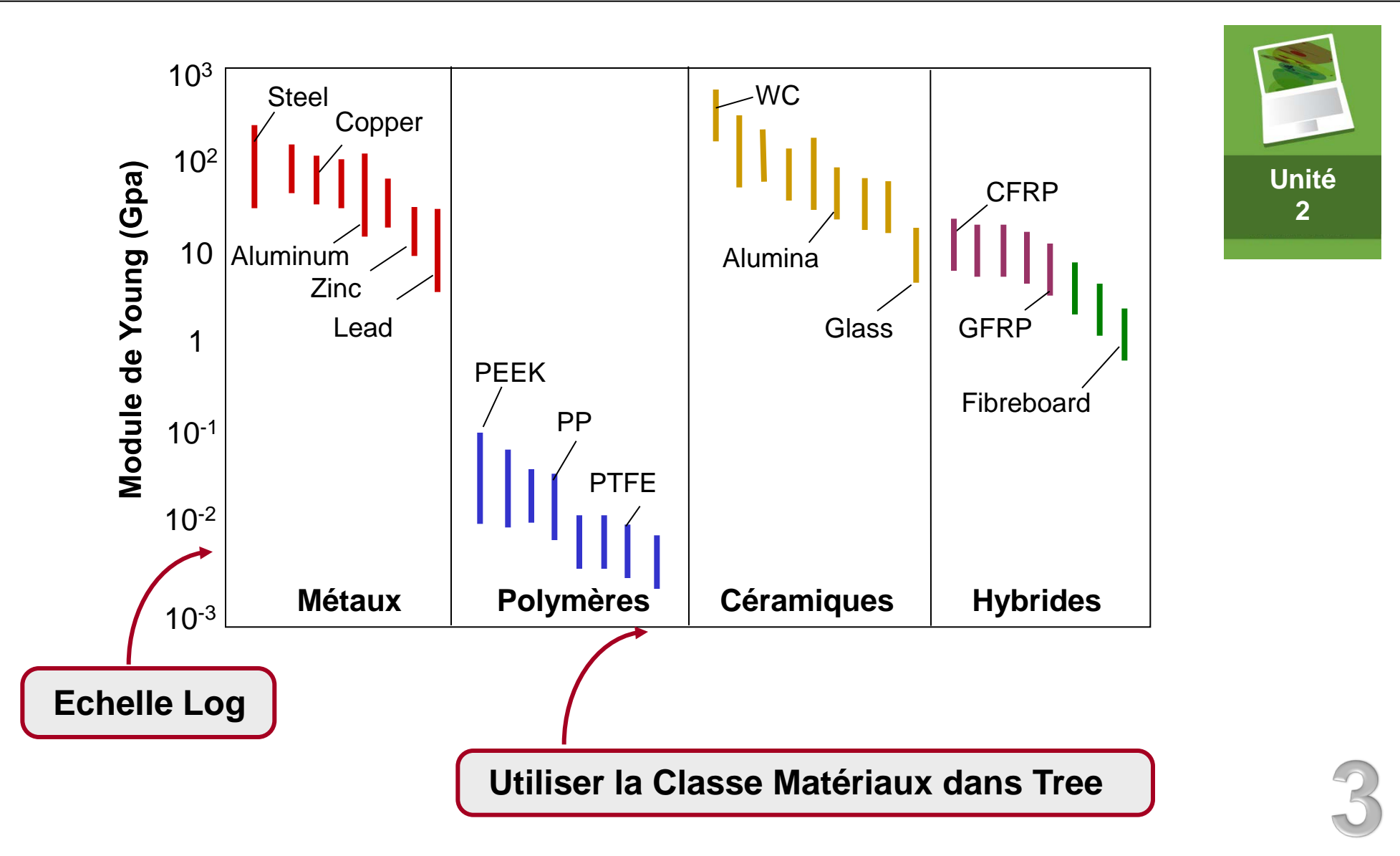

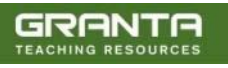

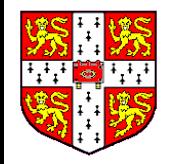

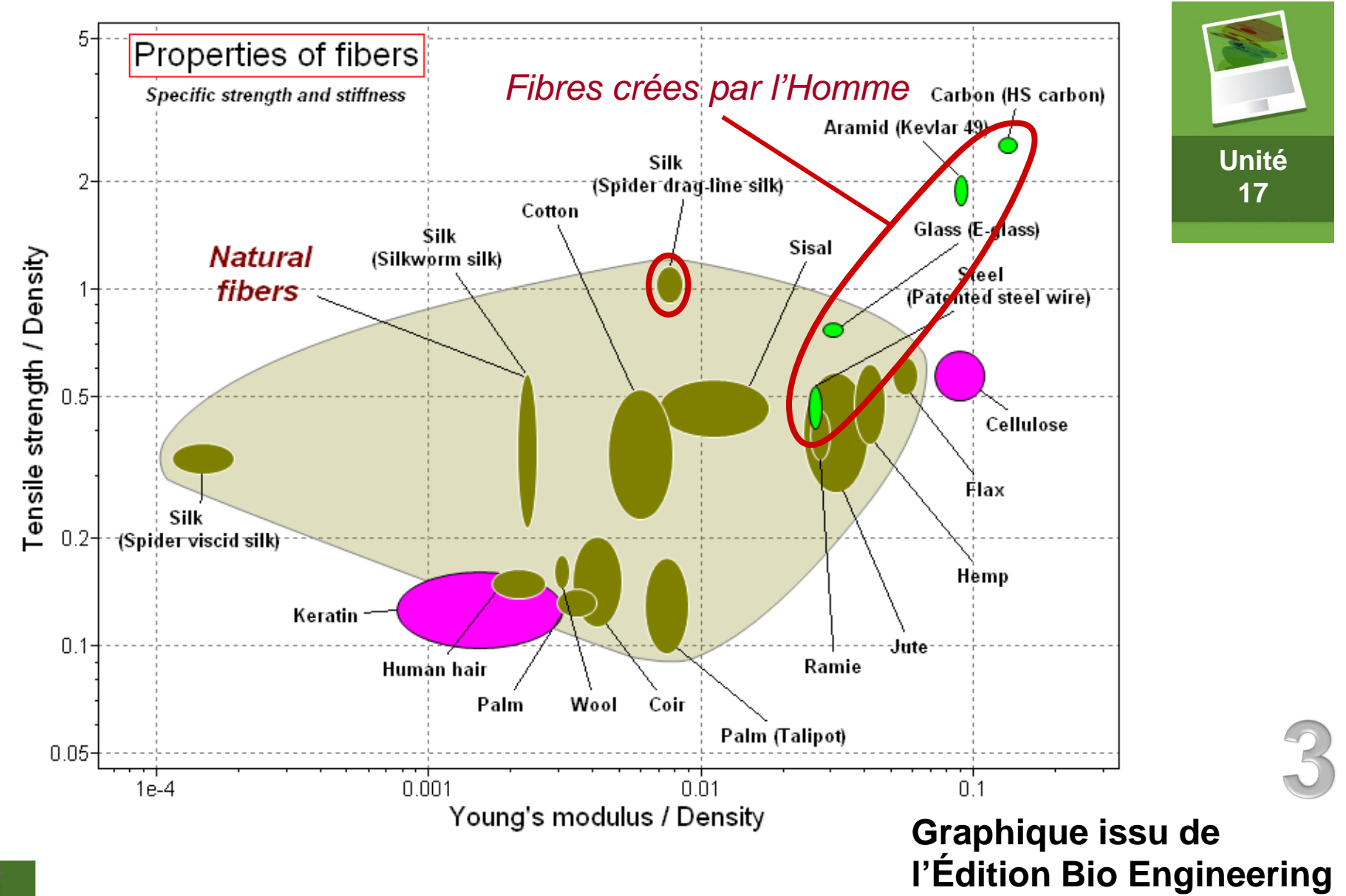

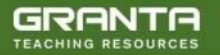

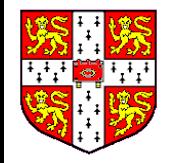

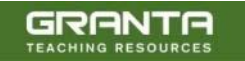

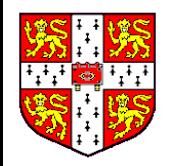

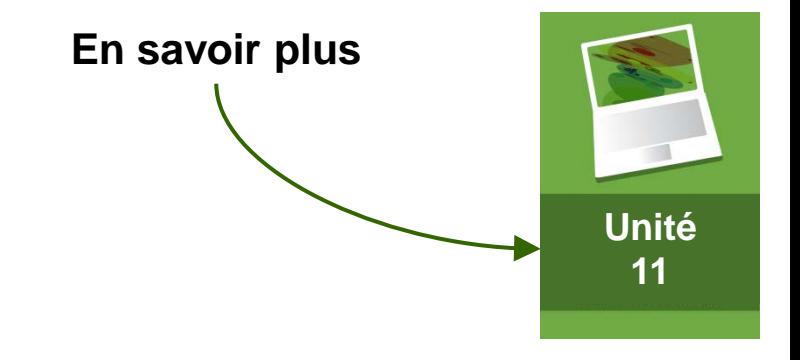

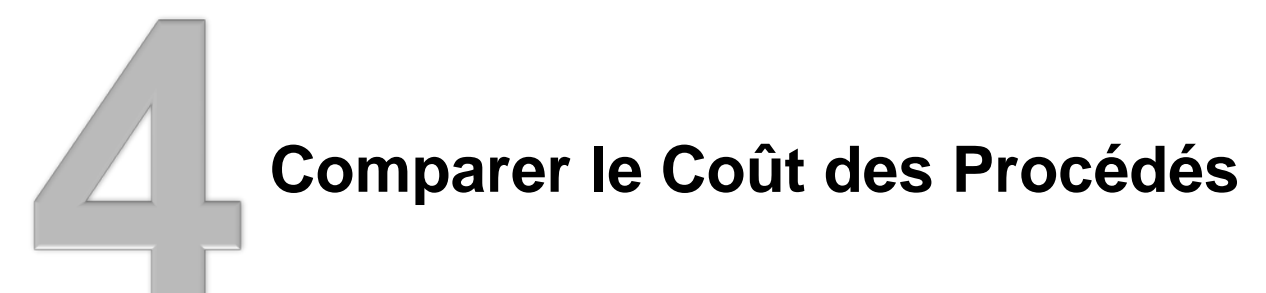

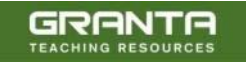

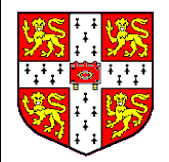

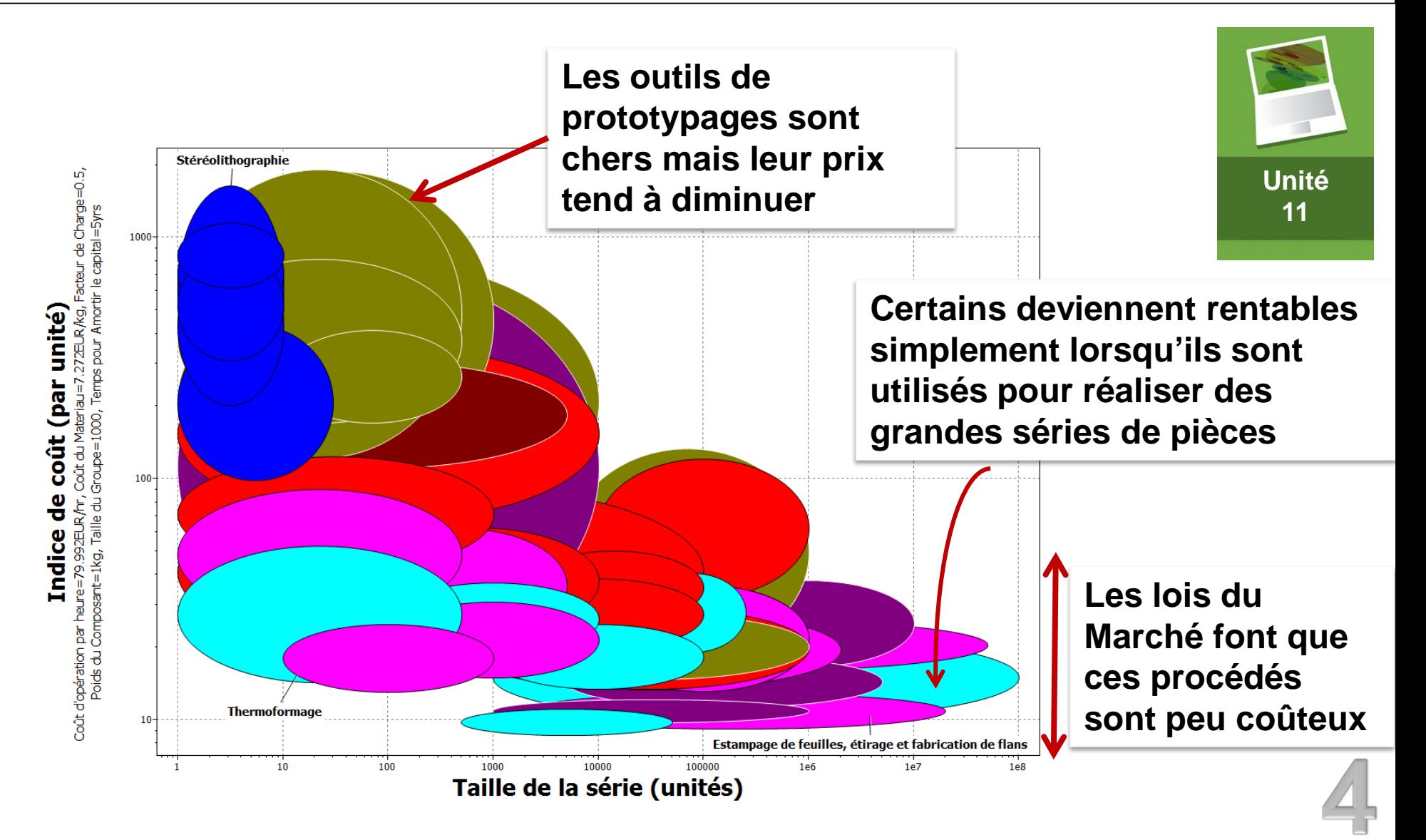

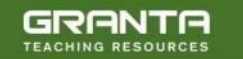

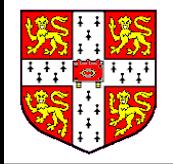

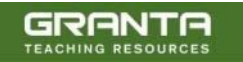

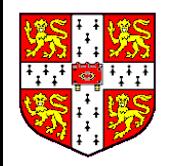

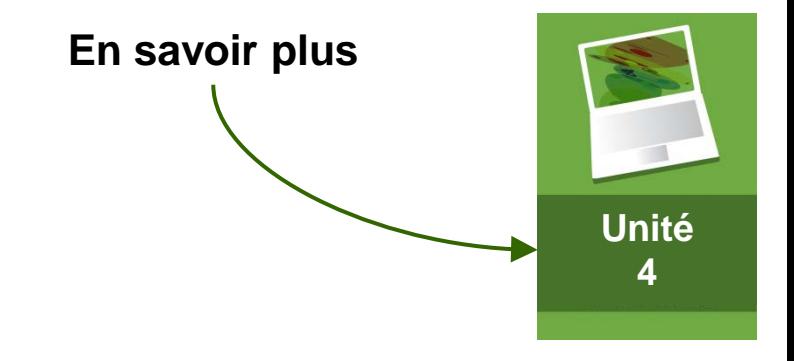

## **Expliquer l'Évolution des Propriétés**

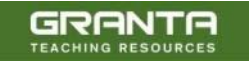

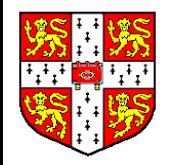

#### **Tracer l'Évolution des Propriétés**

GRANTA

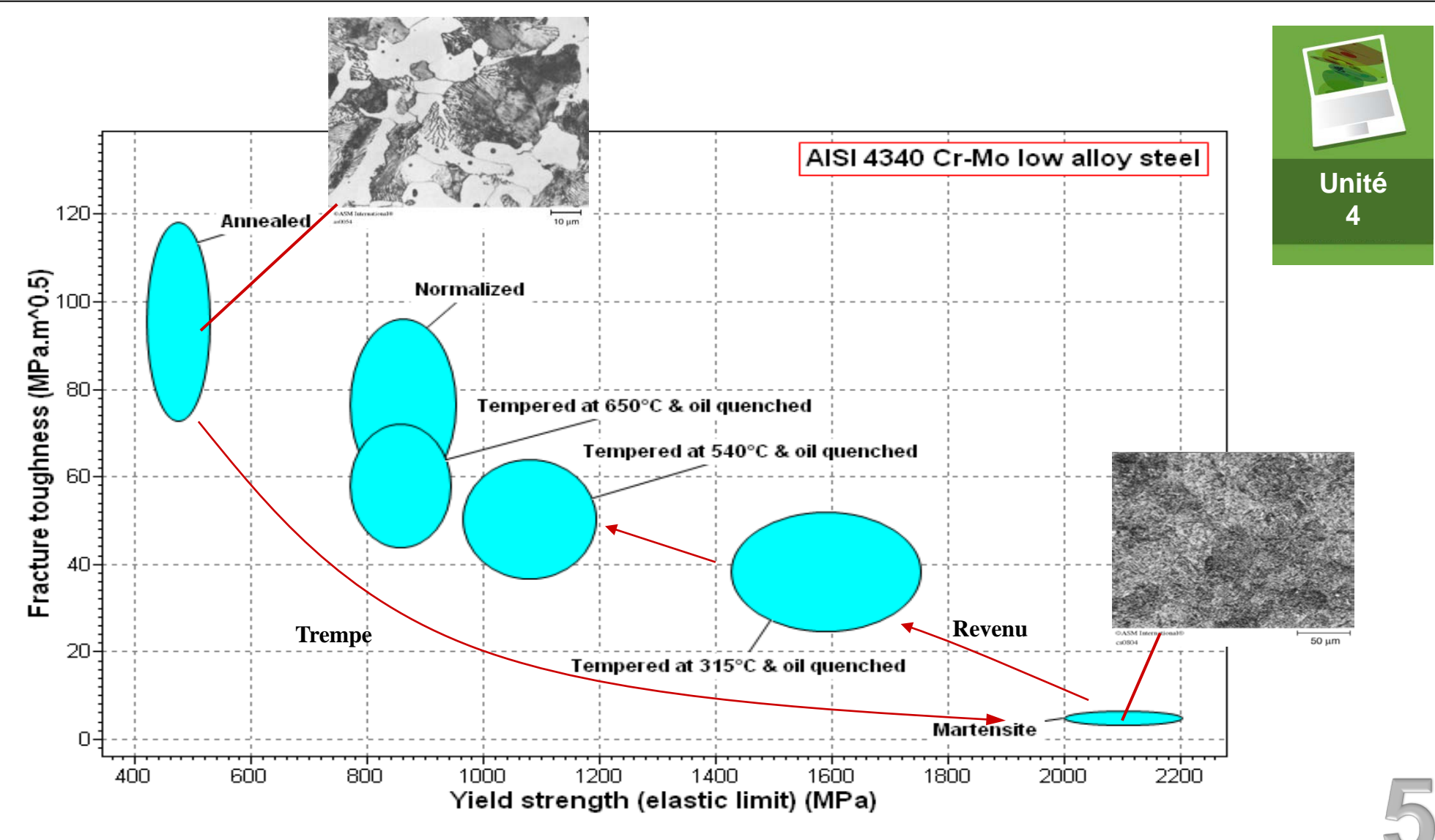

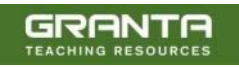

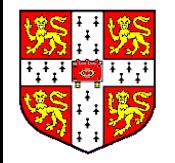

#### *Polymères (PP)***:** Ténacité – Module de Young Évolution des propriétés en fonction de la composition

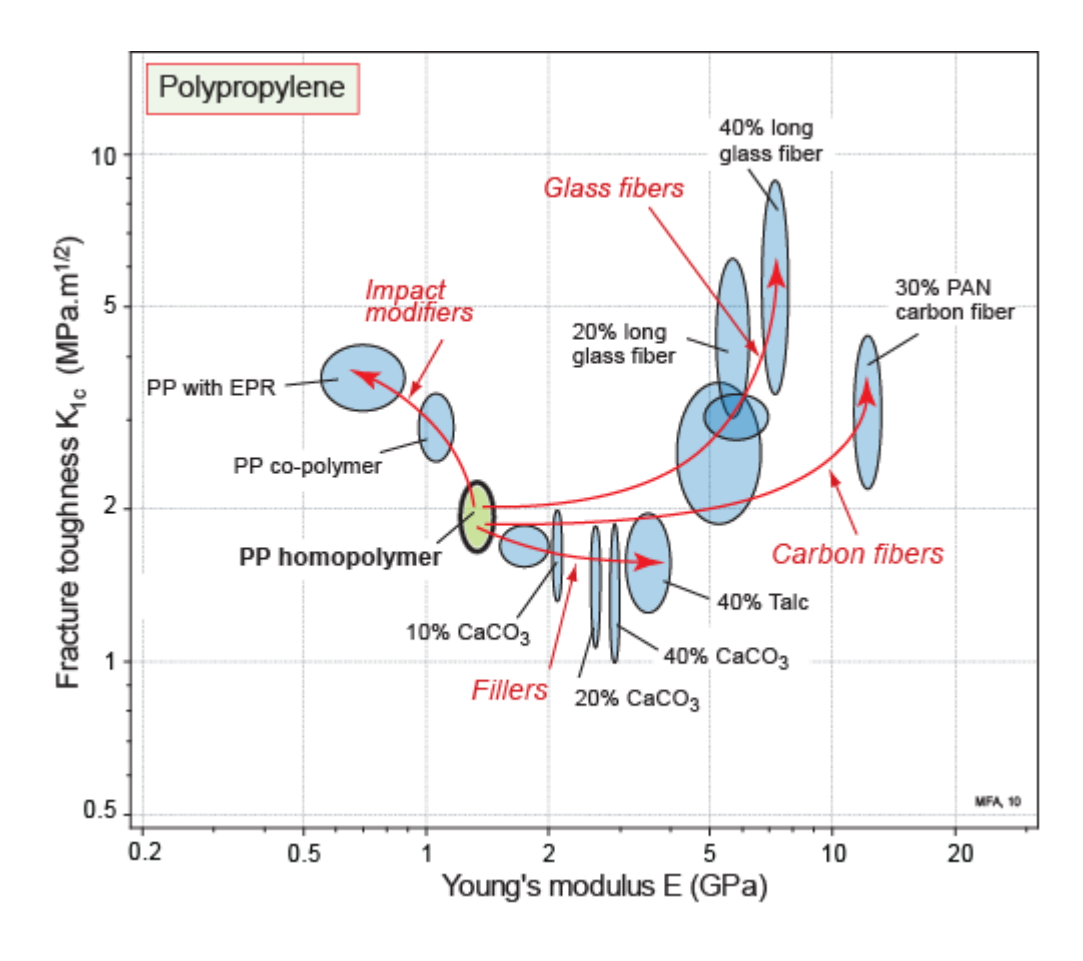

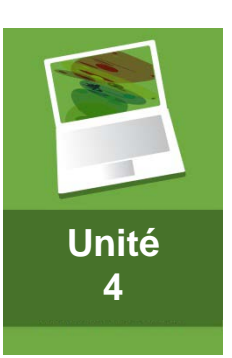

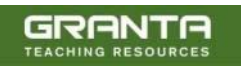

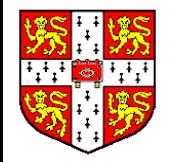

GRANTA

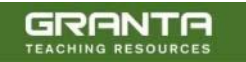

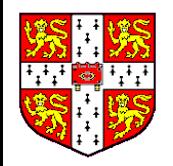

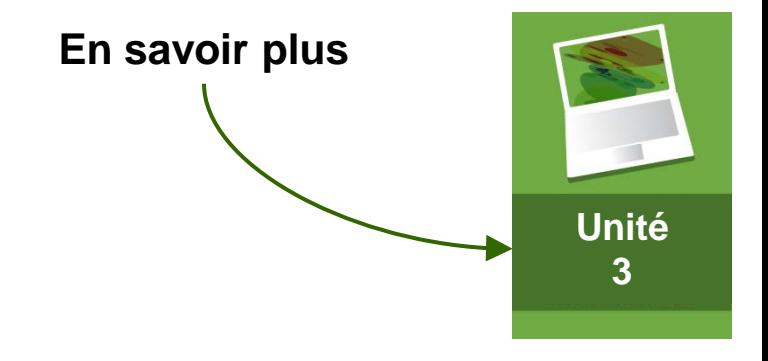

### **Montrer les Relations et Tendances**

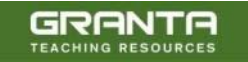

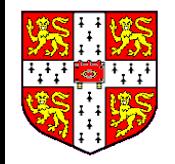

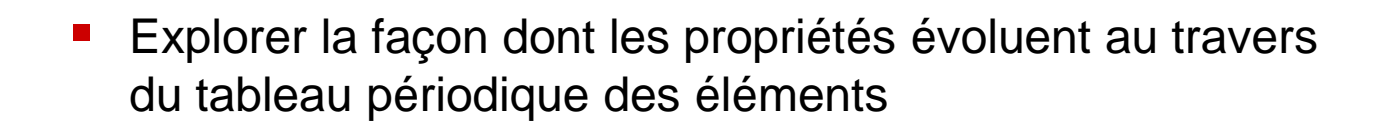

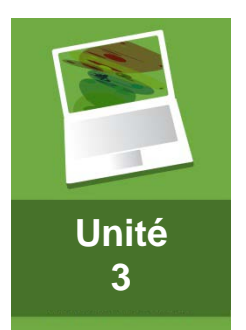

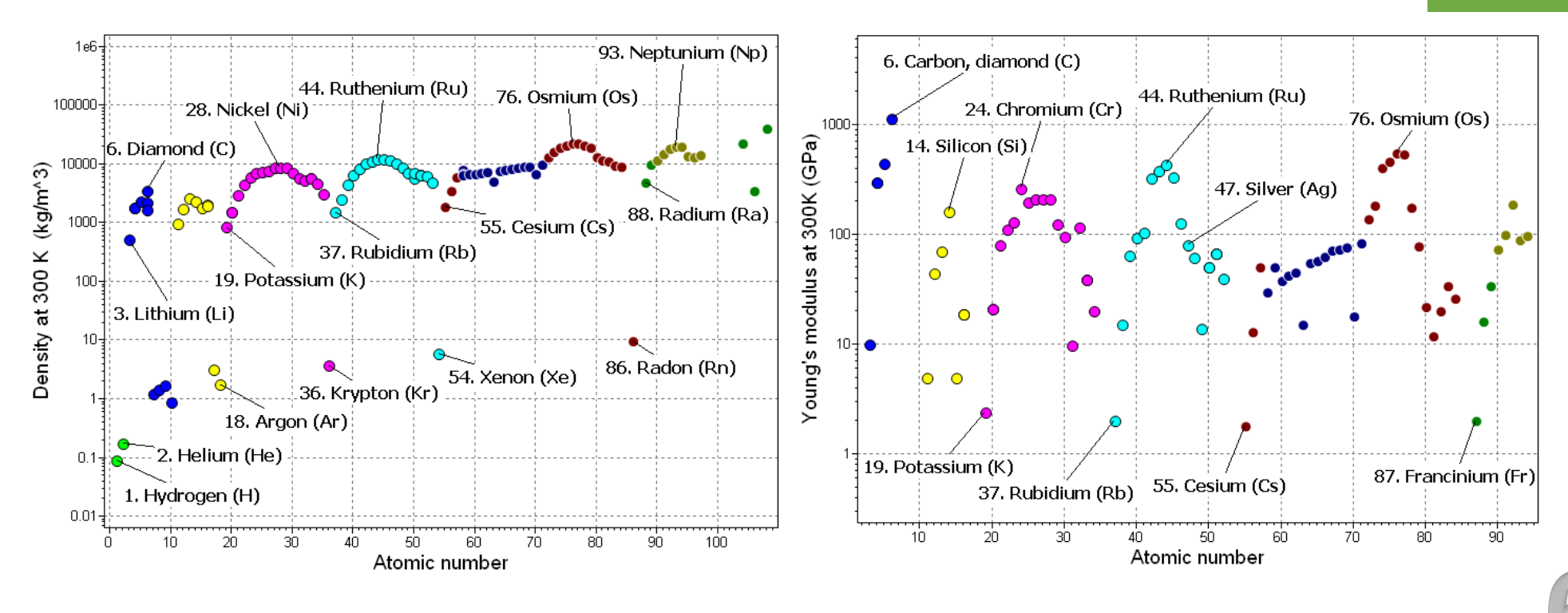

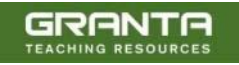

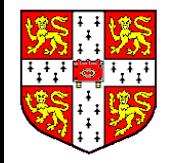

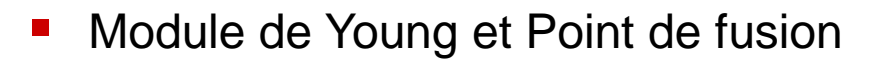

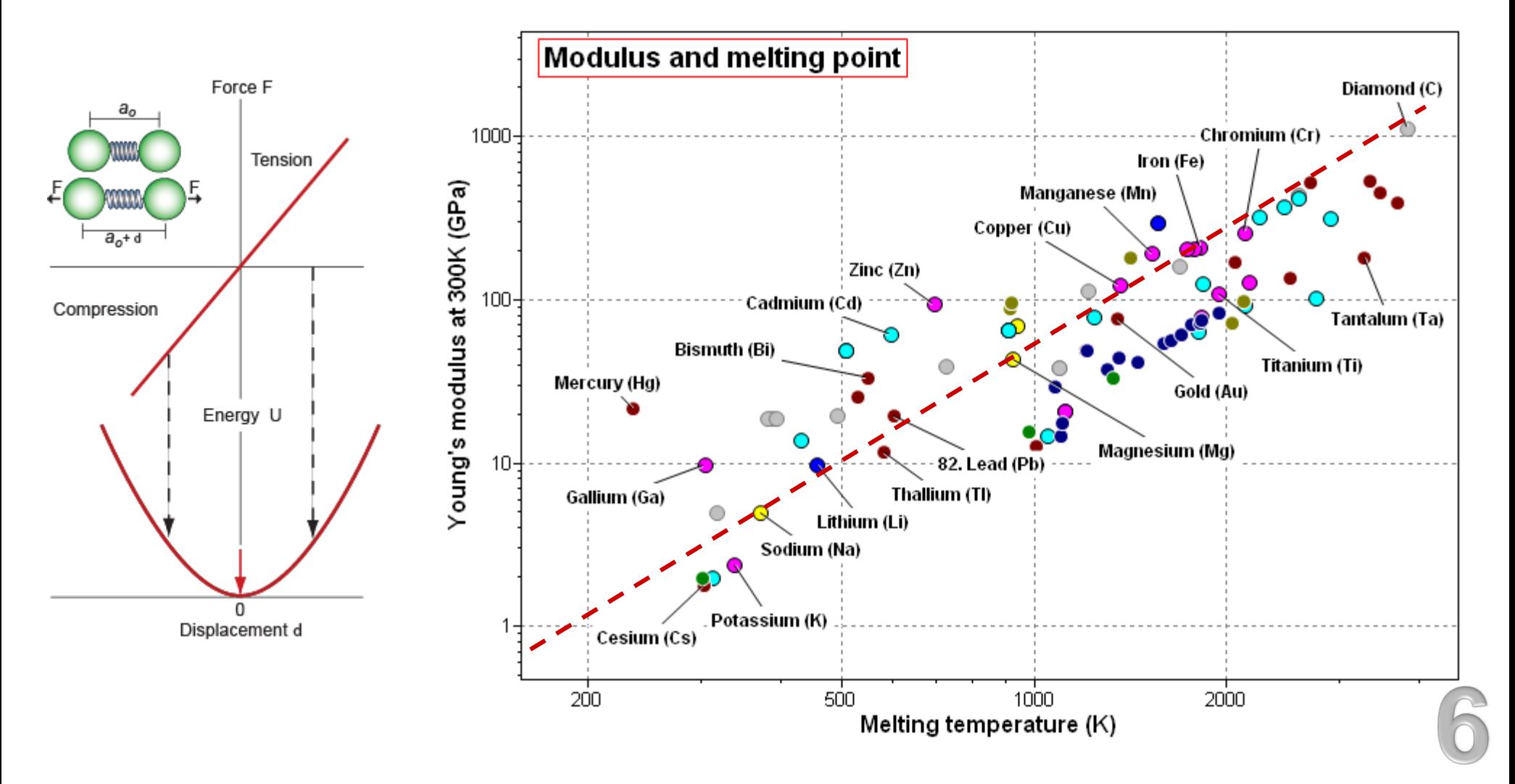

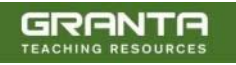

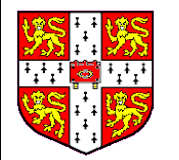

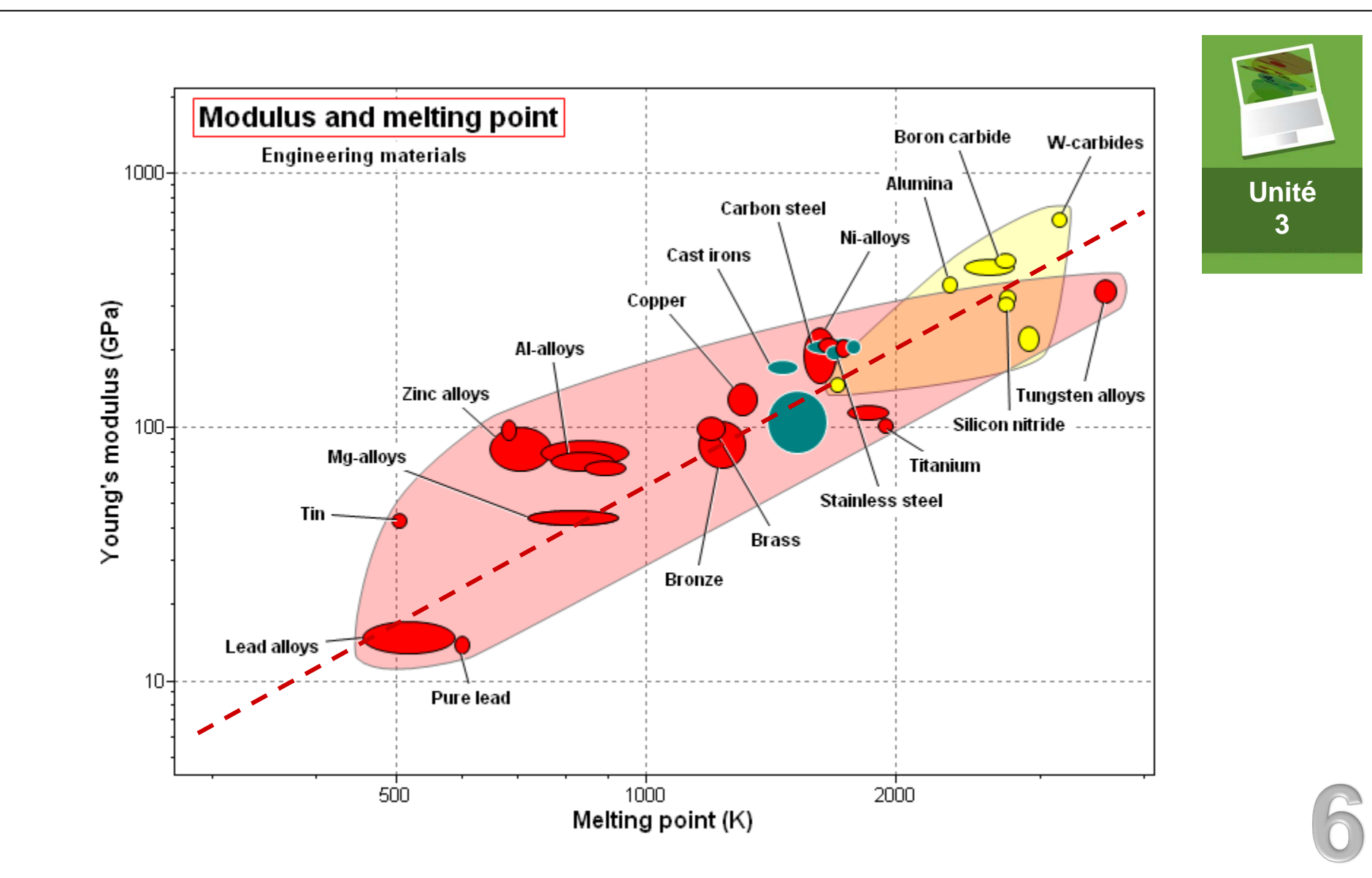

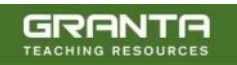

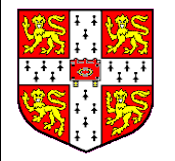

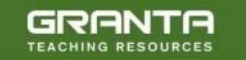

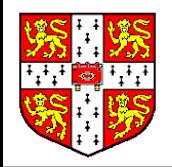

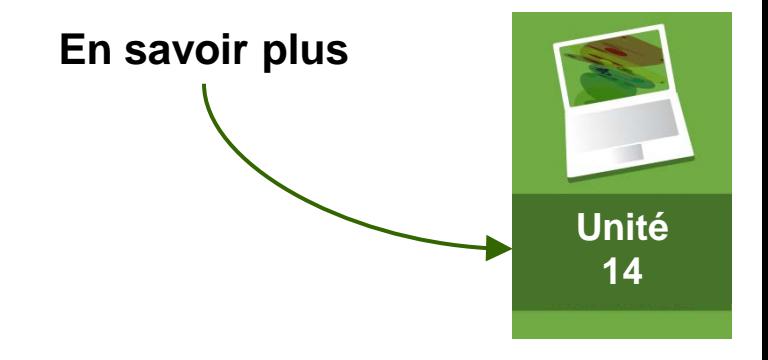

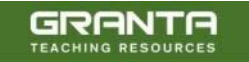

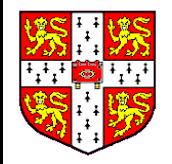

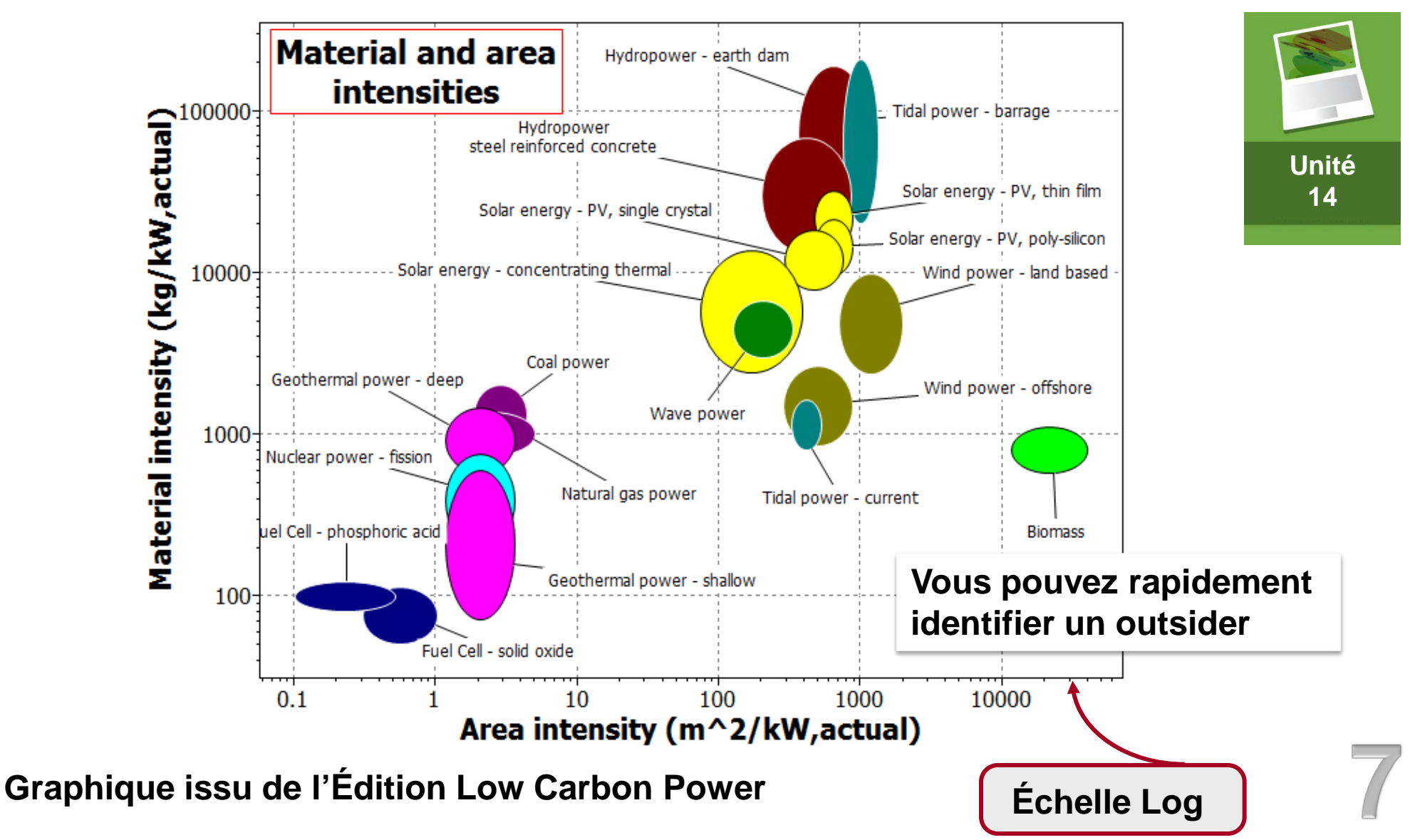

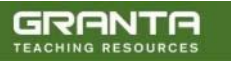

**[www.grantadesign.com/education/resources](http://www.grantadesign.com/education/resources/)**

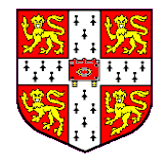

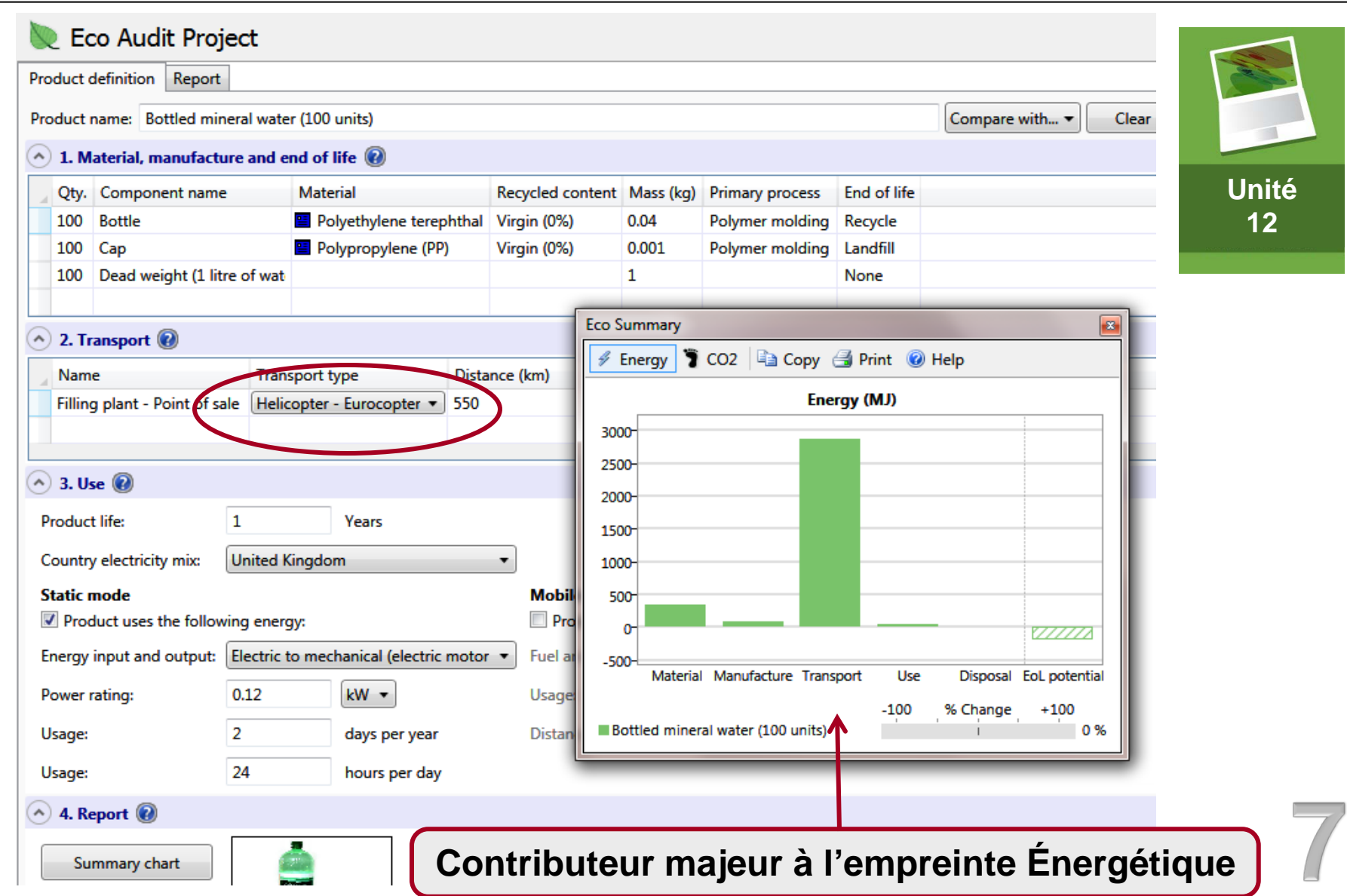

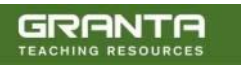

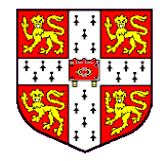

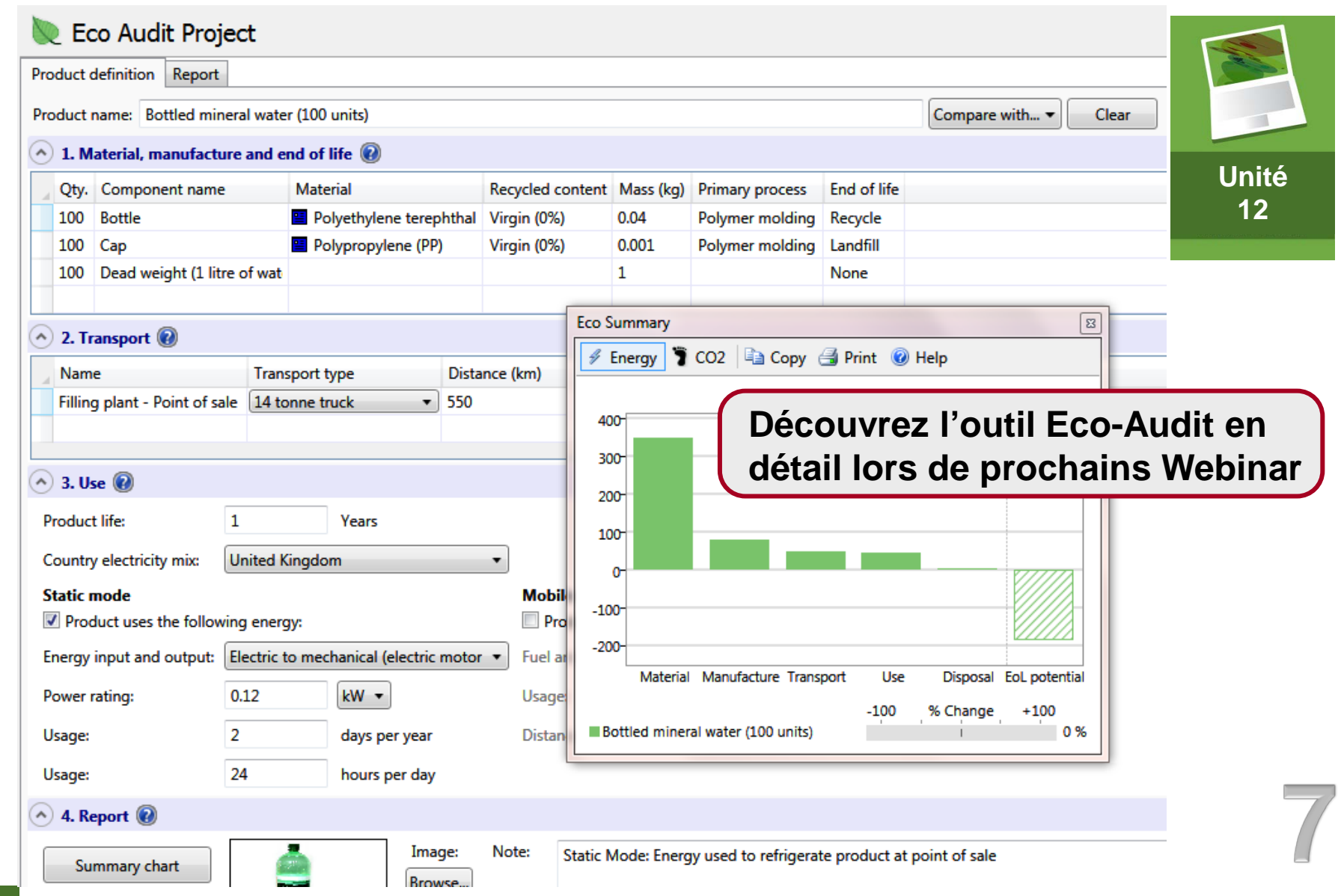

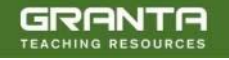

**[www.grantadesign.com/education/resources](http://www.grantadesign.com/education/resources/)**

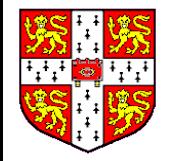

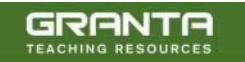

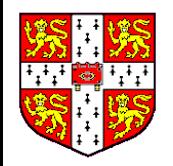

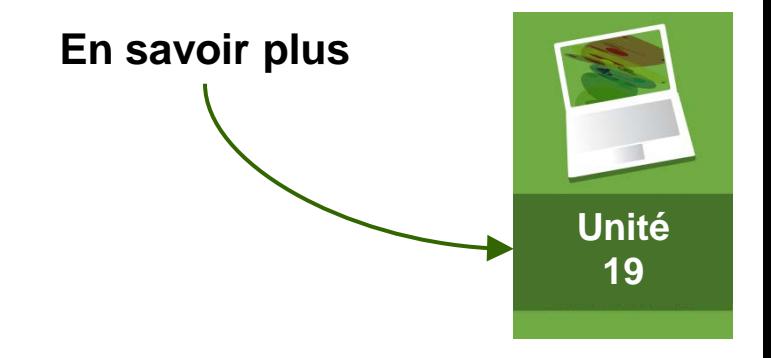

# **Dépendance à la Température**

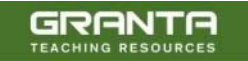

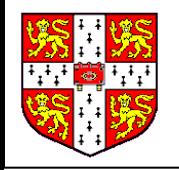

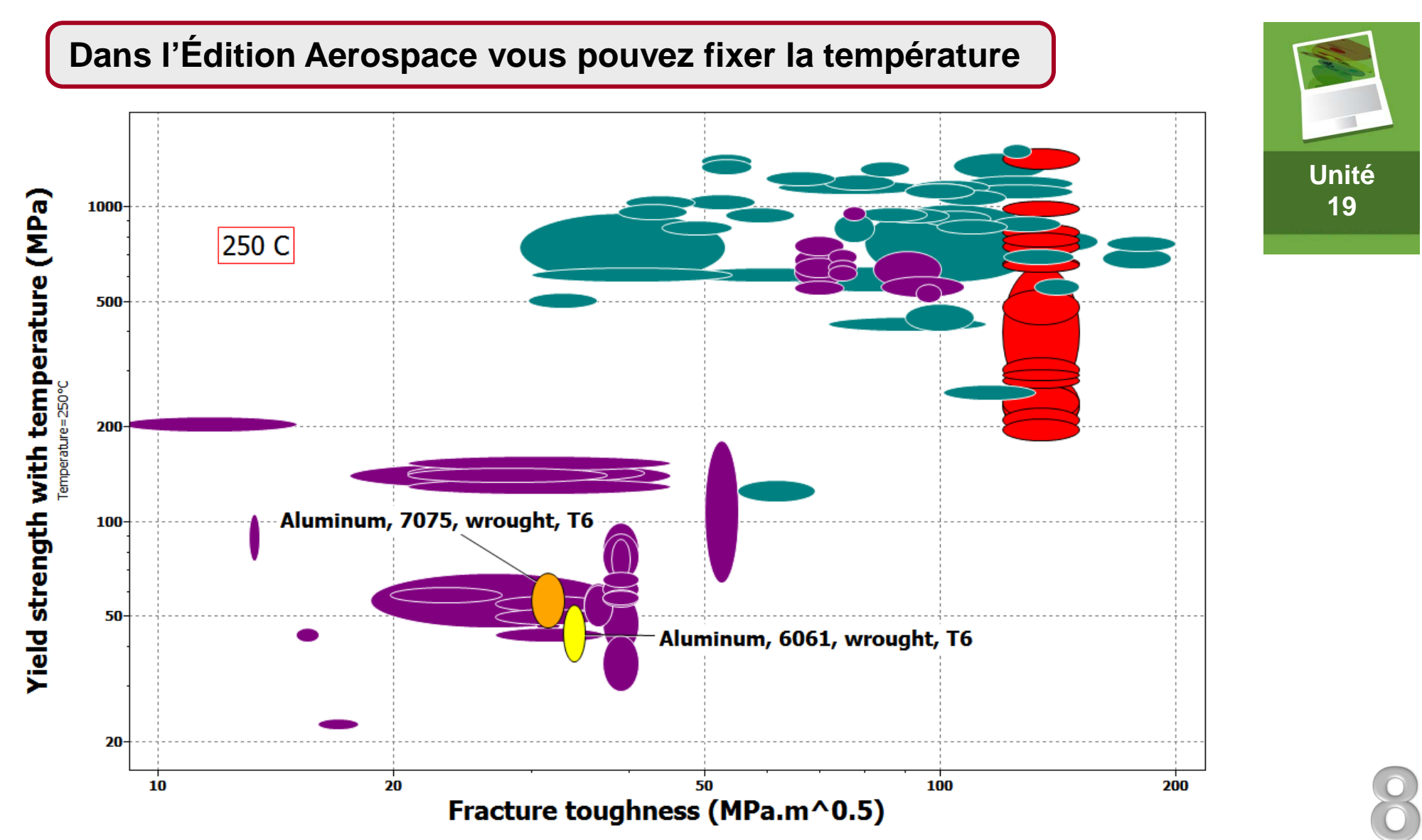

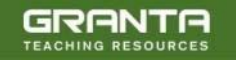

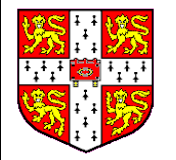

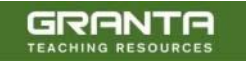

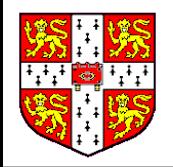

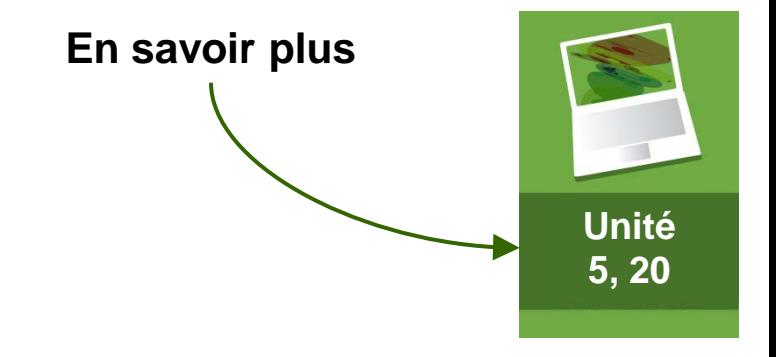

## **Positionner un nouveau Matériaux**

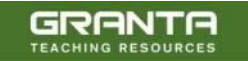

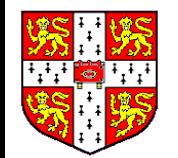

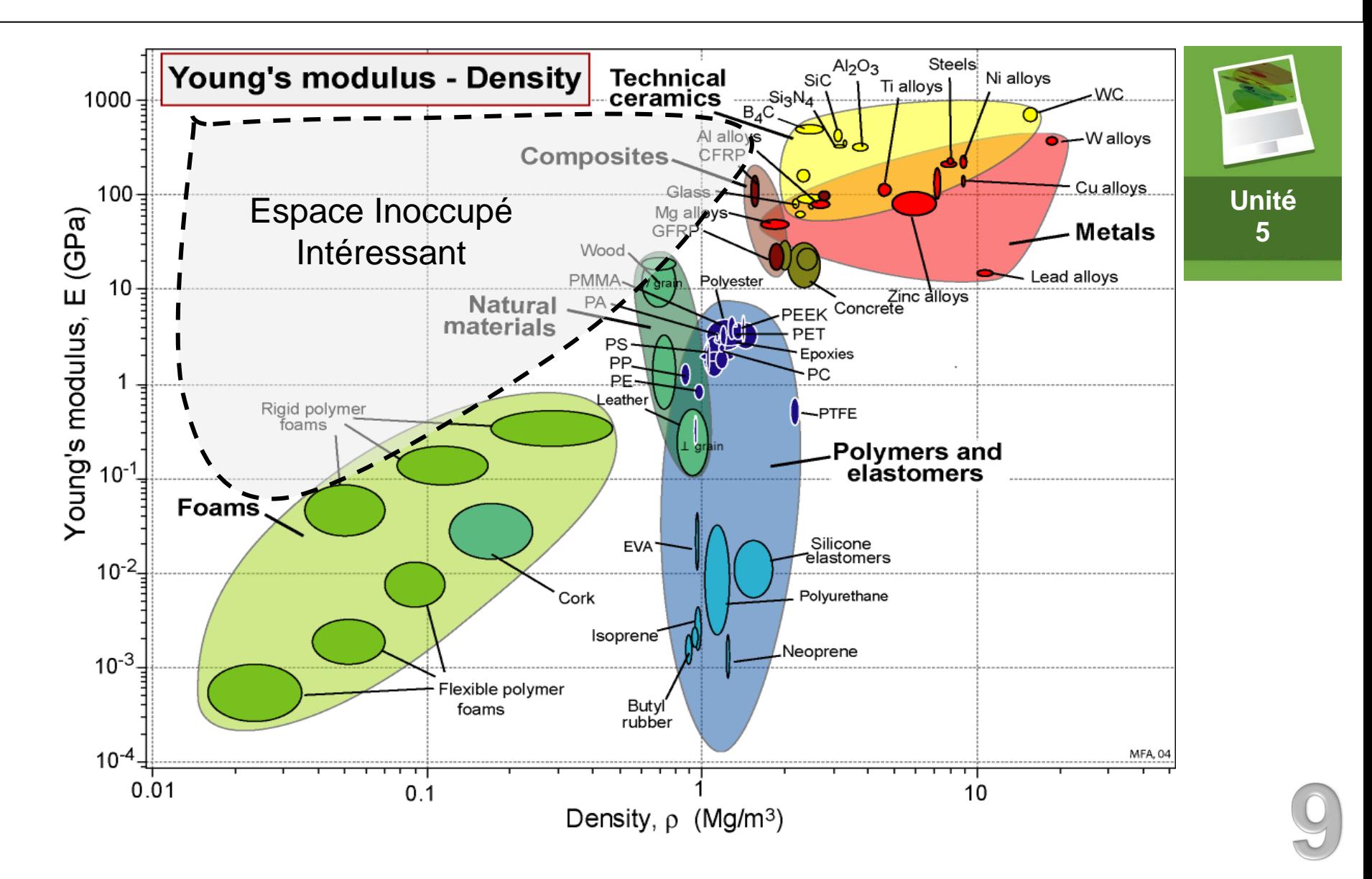

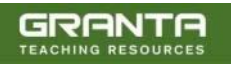

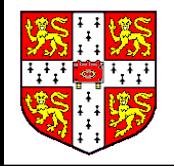

#### **Nouveaux Matériaux Hybrides**

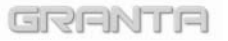

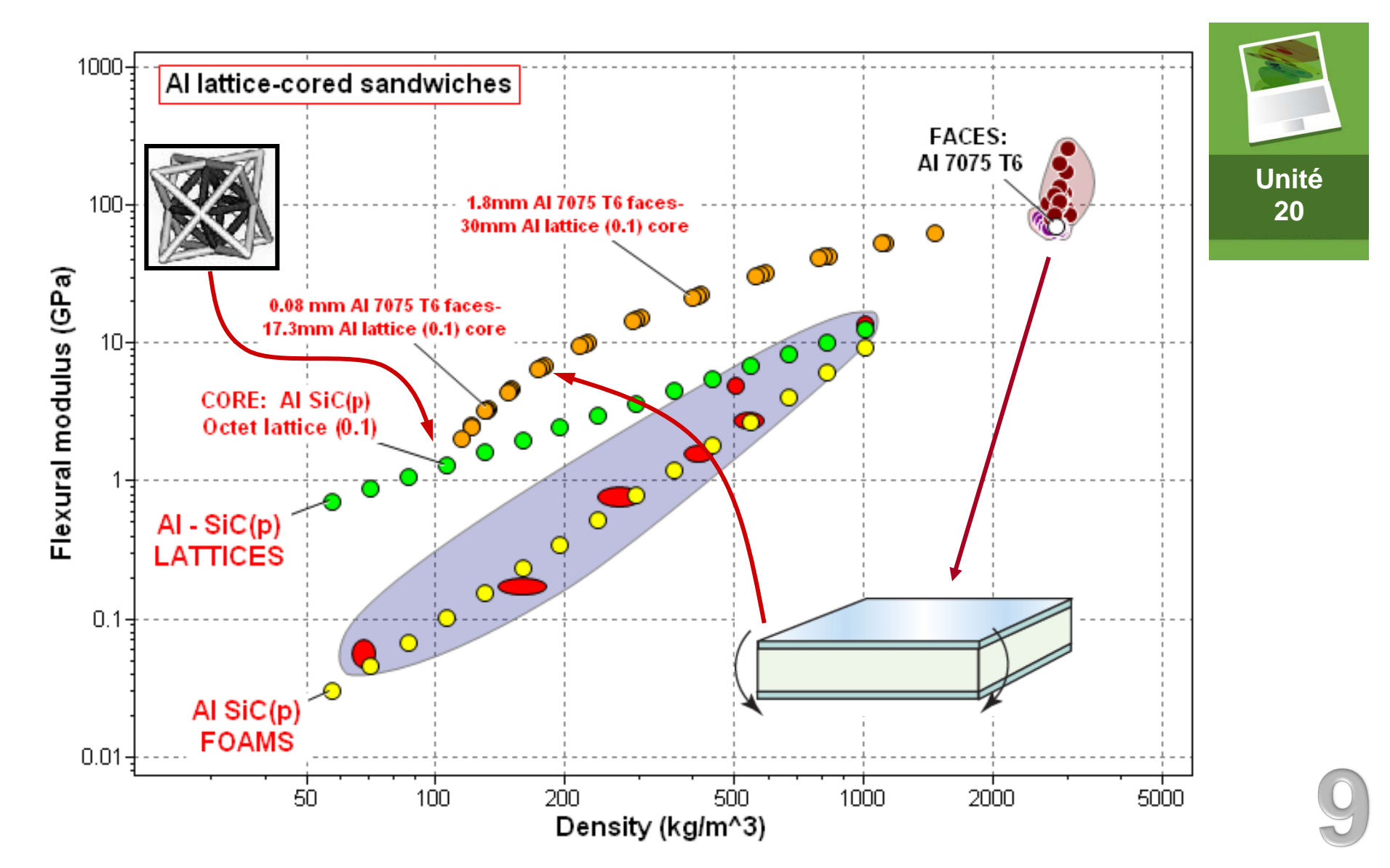

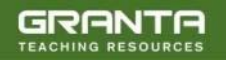

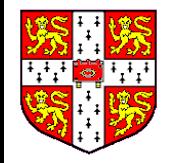

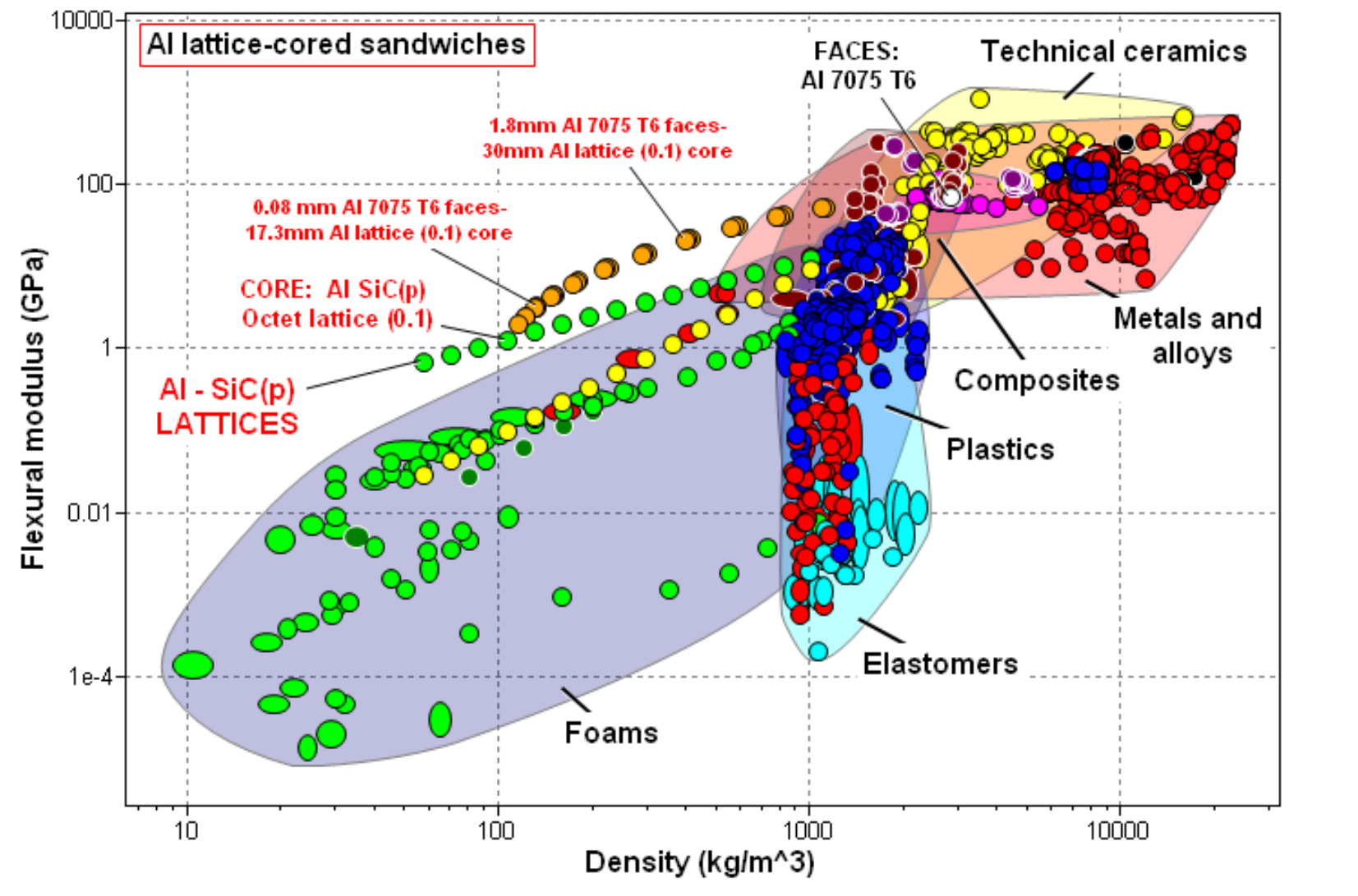

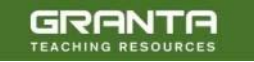

GRANTE

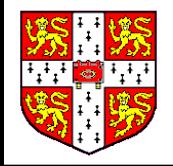

#### Utilités : Créer de nouvelles fiches

Les comparer avec le reste des matériaux de la base de données CES EduPack

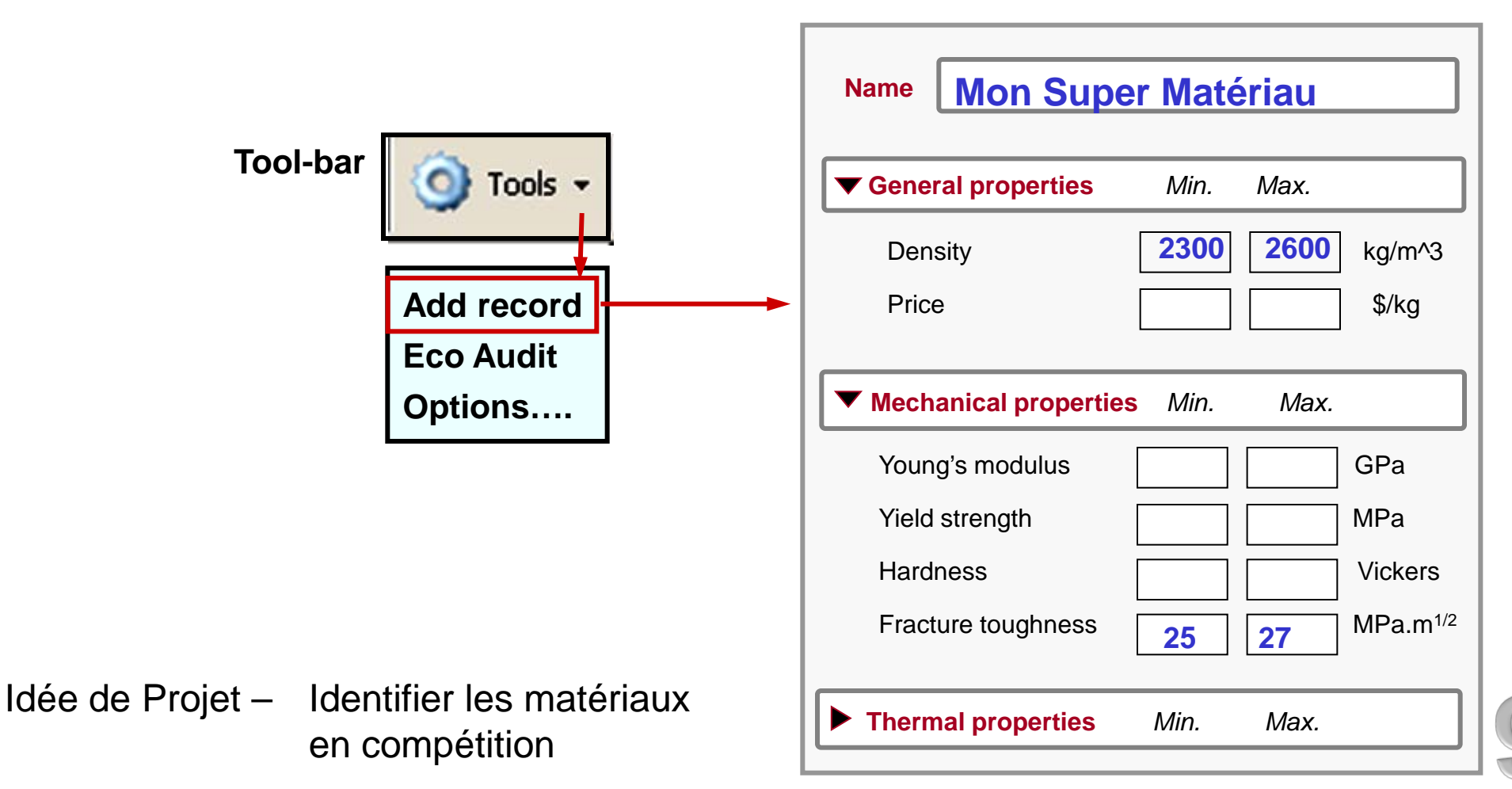

![](_page_40_Picture_6.jpeg)

![](_page_41_Picture_0.jpeg)

#### **Mon Super Matériau**

![](_page_41_Figure_4.jpeg)

![](_page_41_Picture_5.jpeg)

![](_page_42_Picture_0.jpeg)

![](_page_42_Picture_3.jpeg)

![](_page_43_Picture_0.jpeg)

![](_page_43_Picture_2.jpeg)

![](_page_43_Picture_3.jpeg)

![](_page_43_Picture_4.jpeg)

![](_page_44_Picture_0.jpeg)

**TEACHING RESOURCE:** 

![](_page_44_Figure_3.jpeg)

![](_page_45_Picture_0.jpeg)

![](_page_45_Picture_3.jpeg)

![](_page_45_Picture_4.jpeg)

![](_page_46_Picture_0.jpeg)

#### **Pour en savoir plus sur ce thème**

![](_page_46_Picture_3.jpeg)

![](_page_46_Figure_4.jpeg)

Le sie Vieb "Ressources d'Enségnement" vise à aider fenseignement des malériaux, et les cours correspondants en<br>Les ressources sont fourmes des derniss d'ens et sont destrées principalitent à la formalité sont de la comme<br>

www.grantadesign.com/education/resources

![](_page_46_Picture_7.jpeg)

![](_page_47_Picture_0.jpeg)

![](_page_47_Picture_4.jpeg)

![](_page_47_Picture_6.jpeg)

## **Materials** Environment **Informed Material Choice** Michael F. Ashby 唱

#### □ Elementary text □ Advanced text □ Eco Design text □ Industrial design text

![](_page_47_Picture_9.jpeg)

**Les méthodologies de Sélection sont détaillées dans le menu d'aide de CES EduPack**

![](_page_47_Picture_11.jpeg)

![](_page_48_Picture_0.jpeg)

#### Indices de Performance sur les Graphiques

![](_page_48_Figure_3.jpeg)

![](_page_48_Picture_4.jpeg)

![](_page_49_Picture_0.jpeg)

![](_page_49_Picture_14.jpeg)

![](_page_49_Picture_4.jpeg)

![](_page_50_Picture_0.jpeg)

![](_page_50_Figure_2.jpeg)

![](_page_50_Figure_3.jpeg)

![](_page_50_Picture_4.jpeg)

![](_page_51_Picture_0.jpeg)

![](_page_51_Picture_3.jpeg)

- **Introduction au CES EduPack**
- **1. Introduire les Classes de Matériaux**
- **2. Introduire les Propriétés**
- **3. Comparer les Matériaux**
- **4. Comparer le Coût des Procédés**
- **5. Expliquer la Trajectoire des Propriétés**
- **6. Montrer les Relations et Tendances**
- **7. Mettre en Valeur/Surligner une Faiblesse**
- **8. Explorer la Dépendance à la Température**
- **9. Mettre en Valeur de nouveaux Matériaux**
- **10. Sélection**
	- **Ou trouver des ressources supplémentaires**

![](_page_52_Picture_15.jpeg)

![](_page_53_Picture_0.jpeg)

![](_page_53_Figure_3.jpeg)

![](_page_54_Picture_0.jpeg)

![](_page_54_Figure_3.jpeg)

![](_page_55_Picture_0.jpeg)

![](_page_55_Figure_2.jpeg)

![](_page_55_Picture_4.jpeg)

GRENTE

![](_page_56_Picture_0.jpeg)

#### **Contacter l'équipe des Ressources Pédagogiques :**

teachingresources@grantadesign.com

**Retrouver les sémainaires en ligne à venir sur**

**www.grantadesign.com/webseminars**

**Materials Education Symposia et Cours avec le Prof. Mike Ashby** 

**www.materials-education.com**

14 - 15 Mars 2013 – Philadelphia University, USA

4 - 5 Avril 2013 – University of Cambridge, UK

![](_page_56_Picture_11.jpeg)